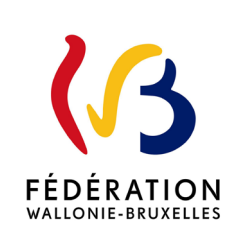

### **Circulaire 8891 du 18/04/2023**

MODE, la gestion simplifiée et sécurisée des accès aux applications du pouvoir régulateur

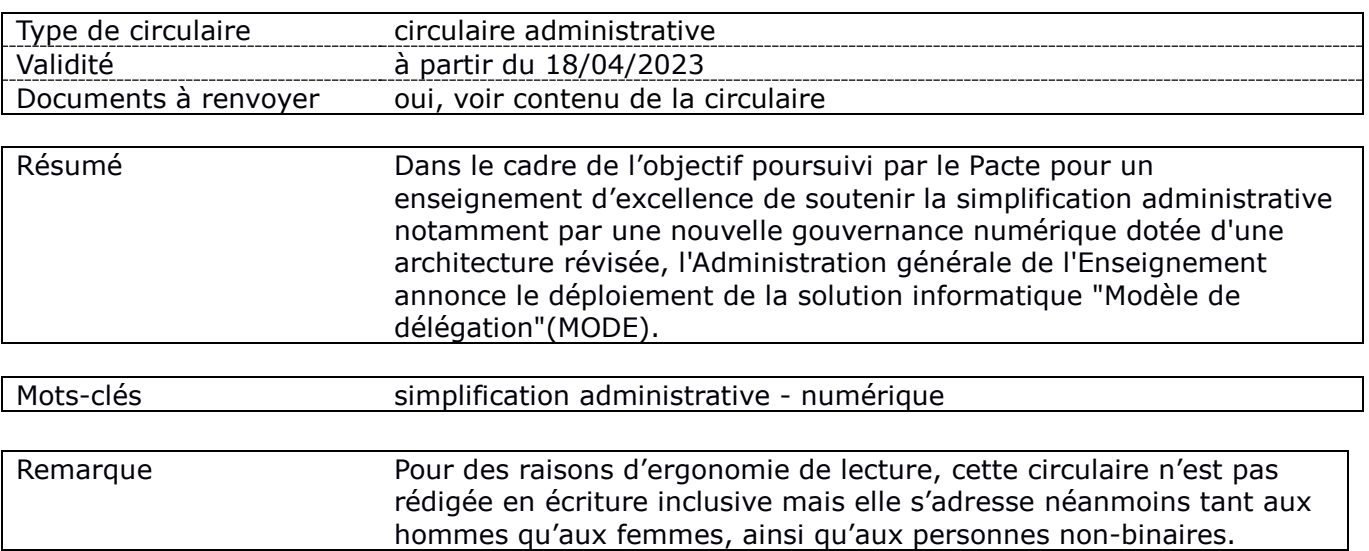

### **Etablissements et pouvoirs organisateurs concernés**

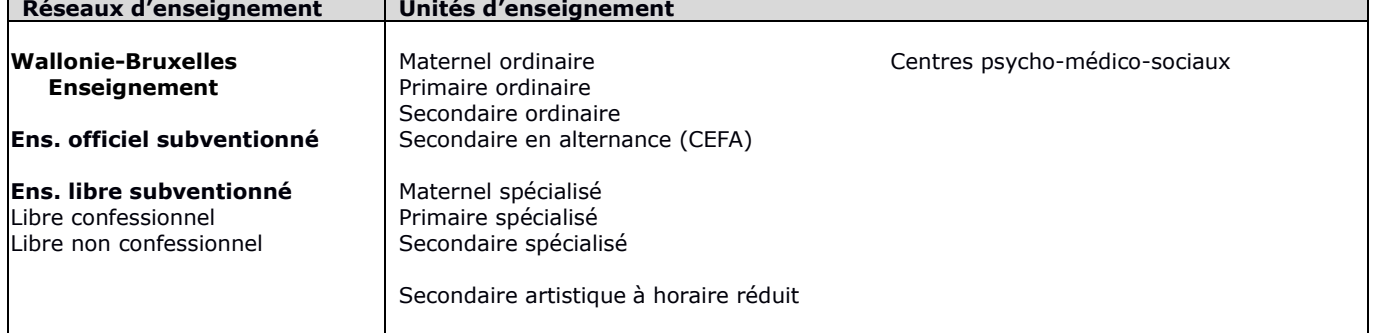

### **Signataire(s)**

Madame la Ministre Caroline DESIR

#### **Personne de contact concernant la publication de la circulaire**

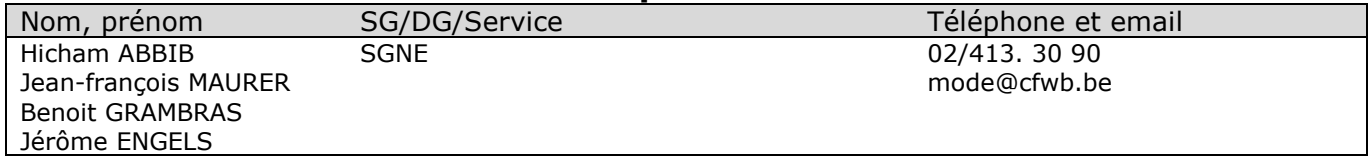

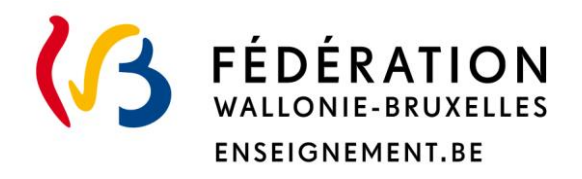

## **Ministère de la Fédération Wallonie-Bruxelles Administration générale de l'Enseignement Service générale du numérique éducatif**

# **MODE, la gestion simplifiée et sécurisée des accès aux applications du pouvoir régulateur**

### **Mot d'introduction**

*Madame, Monsieur,*

*J'ai le plaisir de vous faire part de la mise à disposition de l'application MODE (pour MOdèle de DÉlégation), qui simplifie et facilite la gestion des accès aux applications du pouvoir régulateur, sécurise les données et garantit la conformité avec le cadre règlementaire.* 

*Ces dernières années, les applications métiers se sont multipliées (PRIMVER, SIEL, OBSI, DDRS...). Elles sont utilisées à des fins diverses (inscriptions, octroi du capitalpériodes...) par tous les acteurs de l'école : pouvoir organisateur, directions, équipe pédagogique, CPMS... Pour des raisons évidentes de sécurité, chaque application métier nécessite un droit d'accès, donné spécifiquement à chacun de ses utilisateurs sous la forme de permissions octroyées par le pouvoir régulateur.* 

*Actuellement, pour octroyer ou supprimer une permission à un membre du personnel, le pouvoir organisateur d'une école ou d'un CPMS doit obligatoirement envoyer un formulaire papier au pouvoir régulateur pour qu'il autorise le membre du personnel à utiliser une application métier (ou pour lui supprimer le droit d'accès). La procédure actuelle est contraignante et fastidieuse et son format papier ne permet pas de garantir pleinement la sécurité des données et informations échangées.* 

*Grâce à MODE, chaque pouvoir organisateur pourra désormais gérer en toute autonomie les affiliations et les permissions applicatives des membres de son personnel. MODE permet au pouvoir organisateur d'avoir une vision complète des permissions accordées à ses membres du personnel et de les modifier lui-même immédiatement chaque fois que nécessaire.* 

*En outre, MODE permet de diviser par deux le temps consacré aujourd'hui à la gestion des permissions applicatives données aux membres de votre équipe éducative.* 

*Le déploiement de MODE sera progressif. Dans un premier temps, il permettra de gérer les permissions des applications listées en annexe. D'autres applications seront intégrées au fil du temps.*

La mise à disposition de cet outil s'inscrit dans la mise en œuvre du principe *d'optimisation des processus de gestion de l'information afin de favoriser notamment la simplification administrative. Elle s'inscrit également dans le cadre de la sécurisation des échanges d'information et de protection des données à caractère personnel portés par le Pacte pour un Enseignement d'excellence et faisant l'objet du décret du 25 avril 2019 relatif à la gouvernance numérique du système scolaire et à la transmission des données numériques dans l'enseignement obligatoire.* 

*Par la présente circulaire, je vous communique les informations relatives à l'arrivée de ce nouvel outil et les mesures d'accompagnement qui sont mises en place afin d'en faciliter l'appropriation par l'ensemble des acteurs de l'école concernés.*

*Je vous prie de croire, Mesdames, Messieurs, en mes sentiments les meilleurs.*

*Caroline DESIR Ministre de l'Éducation*

### Table des matières

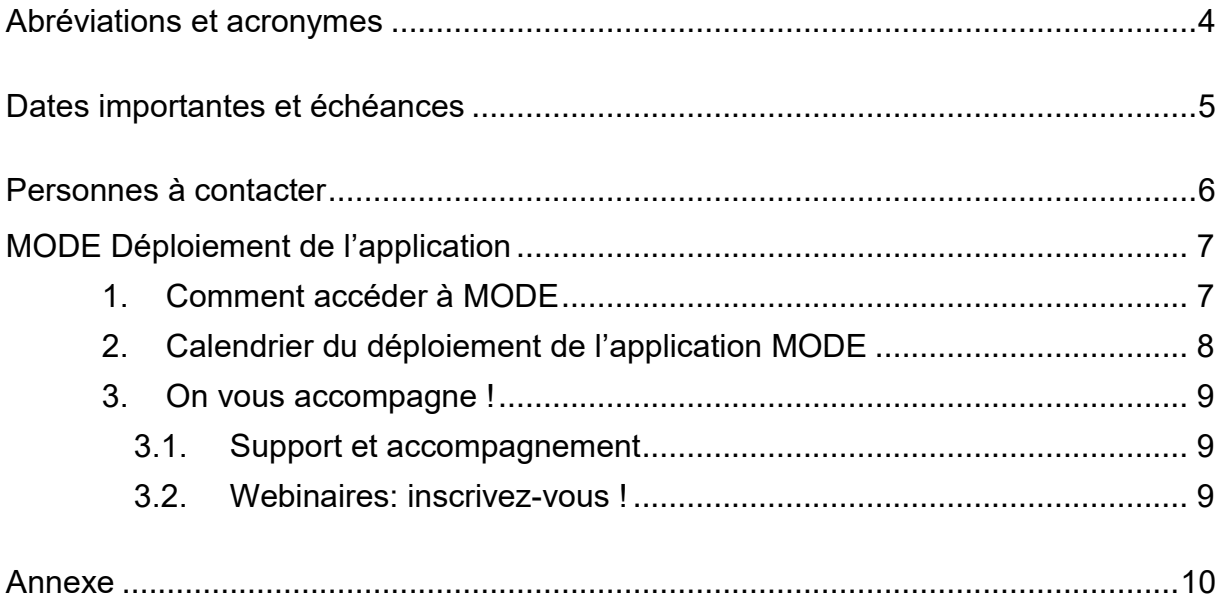

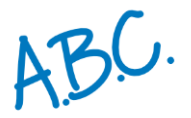

# <span id="page-4-0"></span>ABC. Abréviations et acronymes

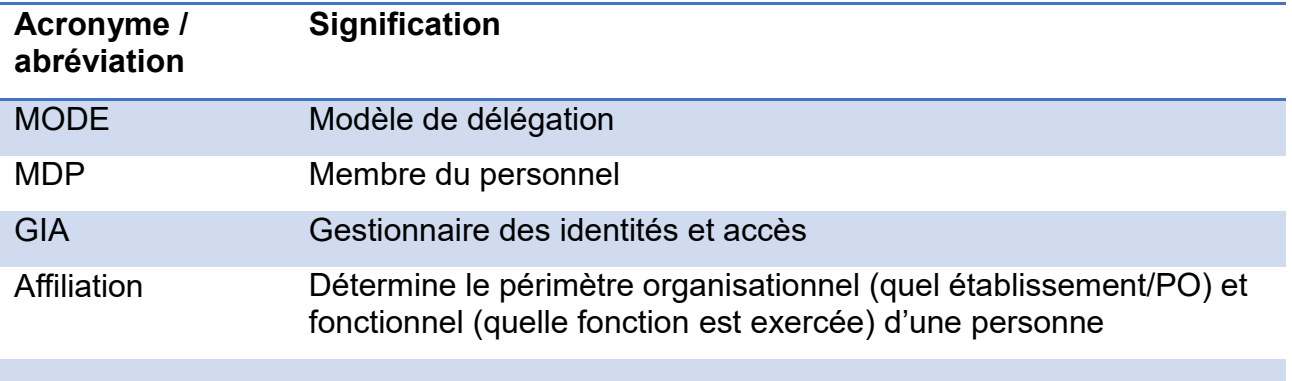

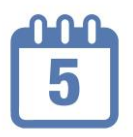

<span id="page-5-0"></span>**Dates importantes et échéances**

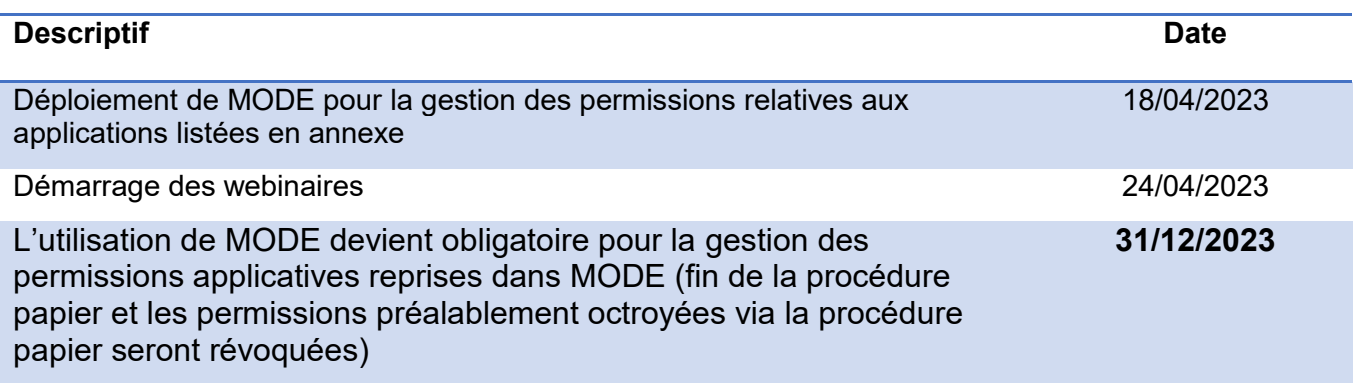

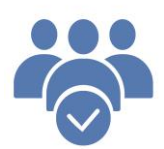

<span id="page-6-0"></span>**Personnes à contacter**

### **Service Générale du Numérique Educatif**

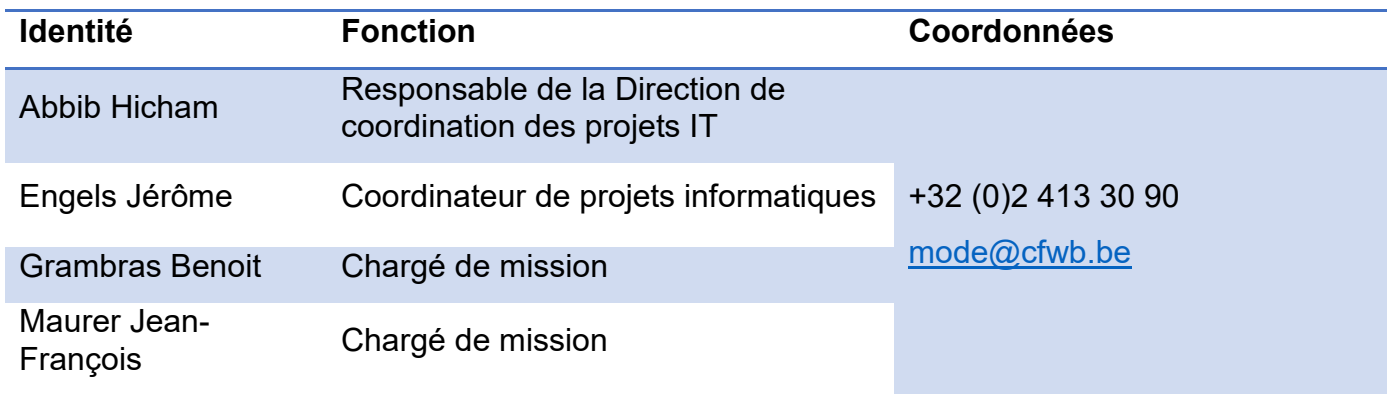

# <span id="page-7-0"></span>**MODE** Déploiement de l'application

# <span id="page-7-1"></span>1.Comment accéder à MODE

Pour amorcer la chaîne de délégation des permissions applicatives via MODE, il est indispensable de réunir les **trois conditions** suivantes.

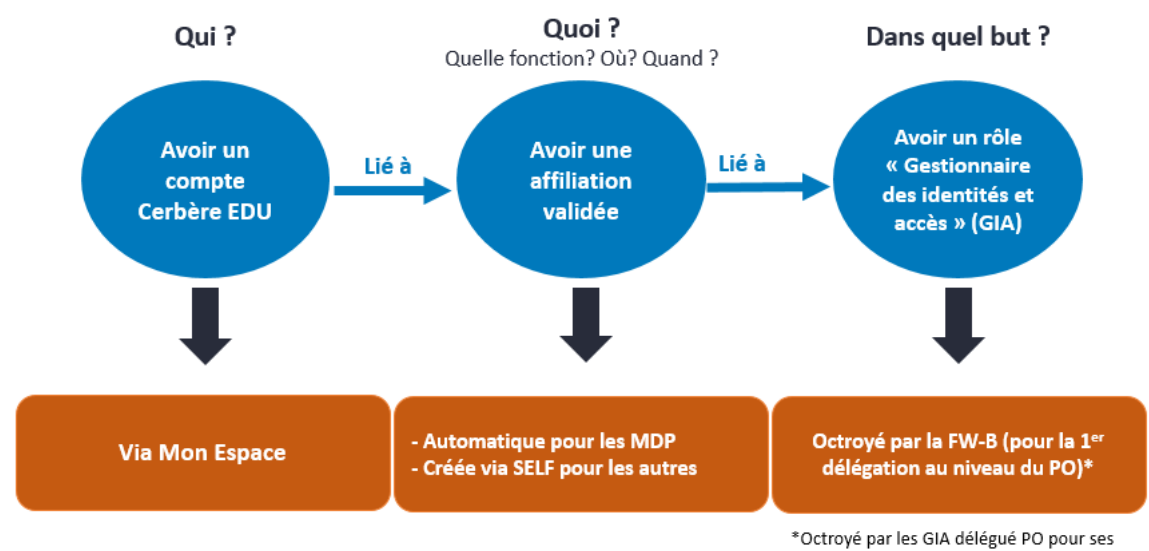

### membres PO et établissements

### **En pratique**

1. Le **pouvoir organisateur (établissements et CPMS)** désigne dans un premier temps un Gestionnaires des Identités et Accès (GIA délégué PO) au travers du formulaire « **Identification GIA délégué PO** » et accessible via : « <https://www.transversal.cfwb.be/eforms/idenpo> ».

Les PO ayant réalisé cette étape dans le cadre d'un accès au DAccE, ne doivent plus compléter ce formulaire (sauf s'ils souhaitent désigner une nouvelle personne).

- 2. **L'administration** octroie ensuite le **rôle** « **GIA délégué PO** » à la personne désignée par le responsable du PO moyennant la présence d'un compte EDU actif et d'une affiliation créée via SELF (accessible via [Mon Espace\)](https://monespace.fw-b.be/).
- 3. Le « **GIA délégué PO** » **accède** alors à **MODE** [\(Mon Espace \(Etablissements\)](https://monespace.fw-b.be/)  [/ Mes applications\)](https://monespace.fw-b.be/) pour octroyer (ou révoquer) des **permissions applicatives** reprises en annexe aux membres de son PO ou aux membres des directions (ou tout autre membre du personnel) des établissements qu'il organise, selon les besoins et prescrits des différentes applications reprises dans MODE.

4. Le « **GIA délégué PO** » **peut** également à tout moment **déléguer** d'autres rôles via MODE aux membres de son PO ou aux membres des directions des établissements qu'il organise. Ces derniers accéderont également à MODE ce qui leur permettra d'octroyer (ou révoquer) les permissions applicatives reprises dans MODE aux membres de leurs établissements.

Seules les permissions octroyées via MODE sont visibles dans ce dernier. Les permissions octroyées via la procédure papier ne sont pas visibles dans MODE. Nous vous invitons à octroyer à nouveau ces permissions via MODE sans attendre, sachant qu'au 31 décembre 2023, toutes les permissions applicatives portant sur des applications reprises dans MODE et qui auraient été préalablement octroyées en dehors de MODE (via procédure papier) seront révoquées.

# <span id="page-8-0"></span>2.Calendrier du déploiement de l'application **MODE**

Le calendrier de déploiement de MODE est le suivant :

Le 18 avril 2023 : Déploiement de MODE : **l'outil est accessible à tous les pouvoirs organisateurs organisant des établissements de l'enseignement obligatoire.** Ceux-ci doivent désigner leur Gestionnaire des Identités et Accès (GIA délégué PO) au moyen du formulaire électronique « idenPO » [\(https://www.transversal.cfwb.be/eforms/idenpo\)](https://www.transversal.cfwb.be/eforms/idenpo), afin de gérer les accès aux applicatifs pour leurs membres du personnel. Les pouvoirs organisateurs ayant déjà désigné leur GIA délégué PO dans le cadre de l'application DAccE (voir circulaire 8780 du 5/12/2022) ont déjà réalisé cette étape. Leur GIA délégué PO auront automatiquement accès à MODE moyennant la présence d'une affiliation validée.

Cette date-ci correspond à l'ouverture des inscriptions aux webinaires présentés ci-dessous.

- Le 24 avril 2023: **Des webinaires expliquant le fonctionnement de MODE** sont organisés à partir de cette date (voir informations complémentaires cidessous).
- Le 31 décembre 2023 : **L'utilisation de MODE devient obligatoire pour tout changement apporté aux permissions applicatives** des applications reprises en annexe pour les établissements scolaires et les centres PMS de l'enseignement obligatoire en Fédération Wallonie-Bruxelles. À cette date, **chaque PO de l'enseignement obligatoire devra avoir octroyé via MODE toutes les permissions** nécessaires à ses membres du personnel : toutes les permissions relatives aux applications listées en annexe qui auraient été octroyées en dehors de MODE seront révoquées.

# <span id="page-9-0"></span>3.On vous accompagne !

### **3.1. Support et accompagnement**

<span id="page-9-1"></span>Toute la **documentation de support** se trouve sur la page d'accueil de MODE (accessible via Mon espace). Vous y trouverez :

- des capsules tutoriels vidéo ;
- un guide de l'utilisateur ;
- une FAQ (Questions fréquentes).

Des **webinaires** sont également proposés **à partir du 24 avril 2023** (voir ci-dessous).

**Deux helpdesks** sont également à votre disposition :

- l'ETNIC, en cas de difficulté d'accès (connexion), compte Cerbère : 02/800.10.10 ou<https://www.etnic.be/contact>
- l'équipe de support MODE : 02 / 413.30.90 ou [mode@cfwb.be](file://///scfwb12/AGE/Service_du_Numerique_educatif/11%20-%20GOUVERNANCE%20IT/Projets/MODE/Circulaire/mode@cfwb.be)

### <span id="page-9-2"></span>**3.2. Webinaires: inscrivez-vous !**

Des présentations de l'application MODE et son complément SELF vous sont proposées, à distance (webinaires), afin de vous accompagner et de vous préparer à l'utilisation de l'application.

Ces séances sont destinées aux directions (écoles et CPMS) et aux PO.

- 20 séances organisées entre le 24 avril et le 16 juin 2023
- Durée : 2h00

**L'inscription aux webinaires** est ouverte à partir du 18 avril 2023.

Vous trouverez le calendrier et les modalités d'inscription via le lien suivant : **[\[inscriptions\]](https://sway.office.com/QIBt7HYWTBgXEkBT?ref=Link)** 

Les informations pratiques liées au déroulement du webinaire suivront après l'inscription.

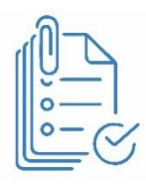

<span id="page-10-0"></span>**Annexe**

### **N° Titre de l'annexe**

#### 1 Liste des applications et permissions reprises dans MODE

Les permissions et applications présentes dans MODE au moment du démarrage de son déploiement par la présente circulaire sont reprises ci-dessous. D'autres applications et permissions intégreront progressivement MODE. C'est le cas par exemple du DAccE.

Le GIA délégué PO peut octroyer les permissions relatives aux applications suivantes :

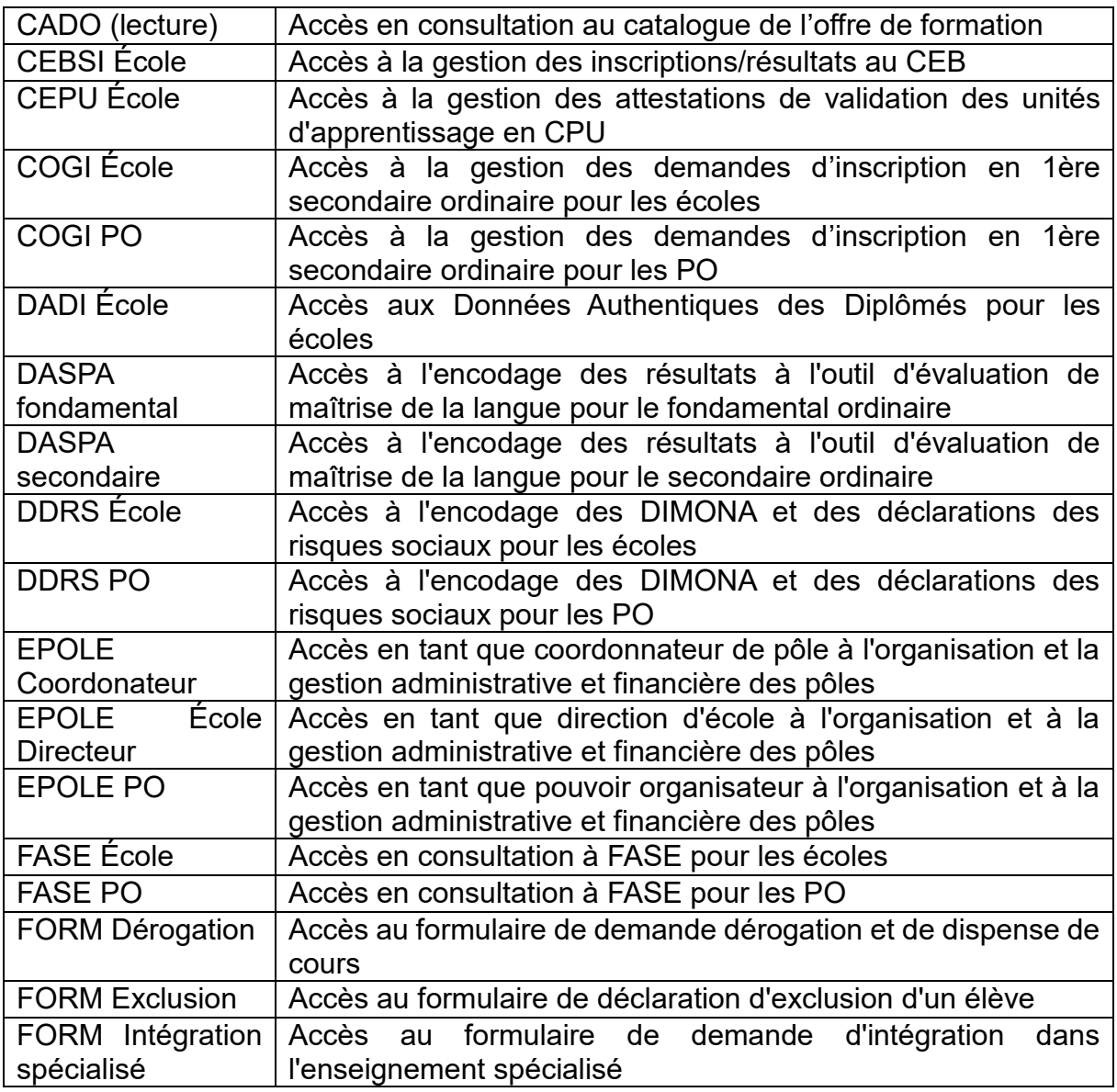

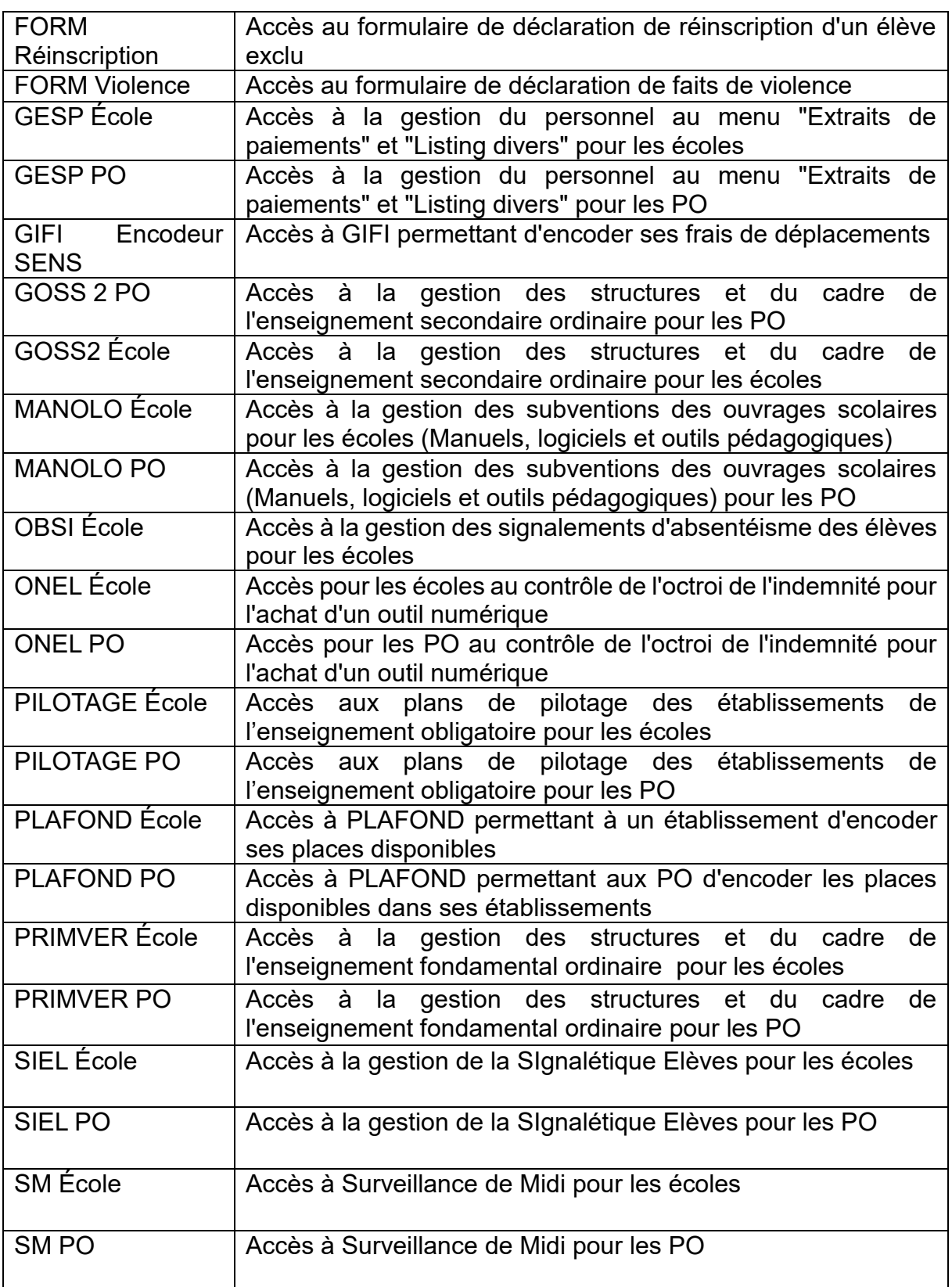